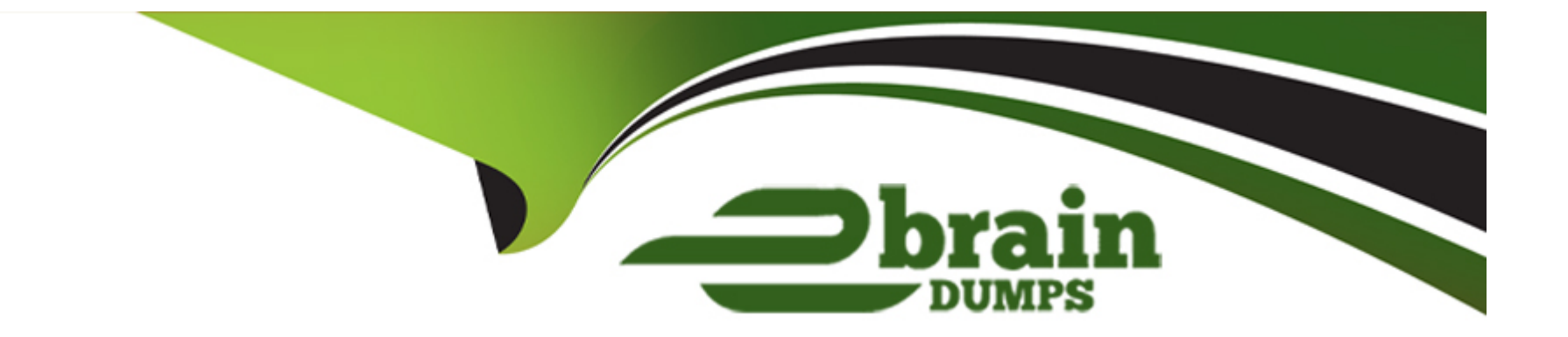

# **Free Questions for MB-500 by ebraindumps**

# **Shared by Bender on 15-04-2024**

**For More Free Questions and Preparation Resources**

**Check the Links on Last Page**

# **Question 1**

#### **Question Type: DragDrop**

You are a Dynamics 365 Finance developer.

A long-running process times out in the system.

You need to implement the asynchronous framework to resolve this issue.

Which class runAsync method should you use for each use case? To answer, drag the appropriate classes to the correct use cases. Each class may be used once, more than once, or not at all. You may need to drag the split bar between panes or scroll to view content.

NOTE: Each correct selection is worth one point.

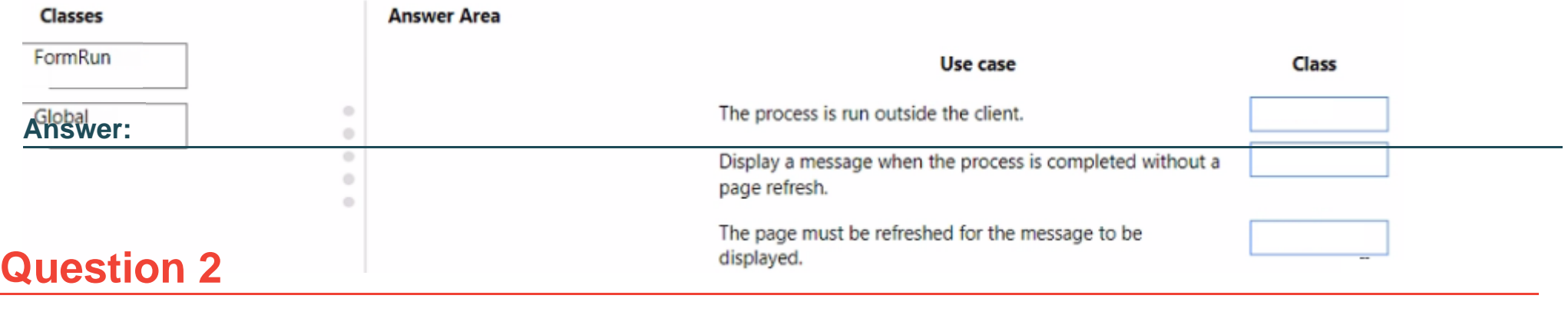

**Question Type: MultipleChoice**

A company is implementing Dynamics 365 finance and operations apps.

The company must test its native Dynamics 365 finance and operations apps by using multiple values.

You need to create a test case within a development environment.

Which attribute should the test case use?

### **Options:**

**A-** SysTestRowlnactive

**B-** SysTestCategory

**C-** SysTestRow

#### **Answer:**

 $\overline{C}$ 

# **Question 3**

**Question Type: MultipleChoice**

A company is implementing Dynamics 365 finance and operations apps.

The company must integrate its native Dynamics 365 finance and operations apps custom enhancements with Azure.

You need to create the custom business events within a development environment.

Which two classes should you use to extend the custom business events? Each correct answer presents part of the solution.

NOTE: Each correct selection is worth one point.

#### **Options:**

**A-** Business EventsContractField

- **B-** BusinessEvent
- **C-** BusinessEventsContract
- **D-** Business Events Base

### **Answer:**

C, D

### **Question 4**

**Question Type: OrderList**

You create a table in Dynamics 365 Finance.

You must create a unique index from an existing field named FMAssetld

You need to set the index as the primary key of the table after you create the index.

Which four actions should you perform in sequence? To answer, move the appropriate actions from the list of actions to the answer area and arrange them in the correct order.

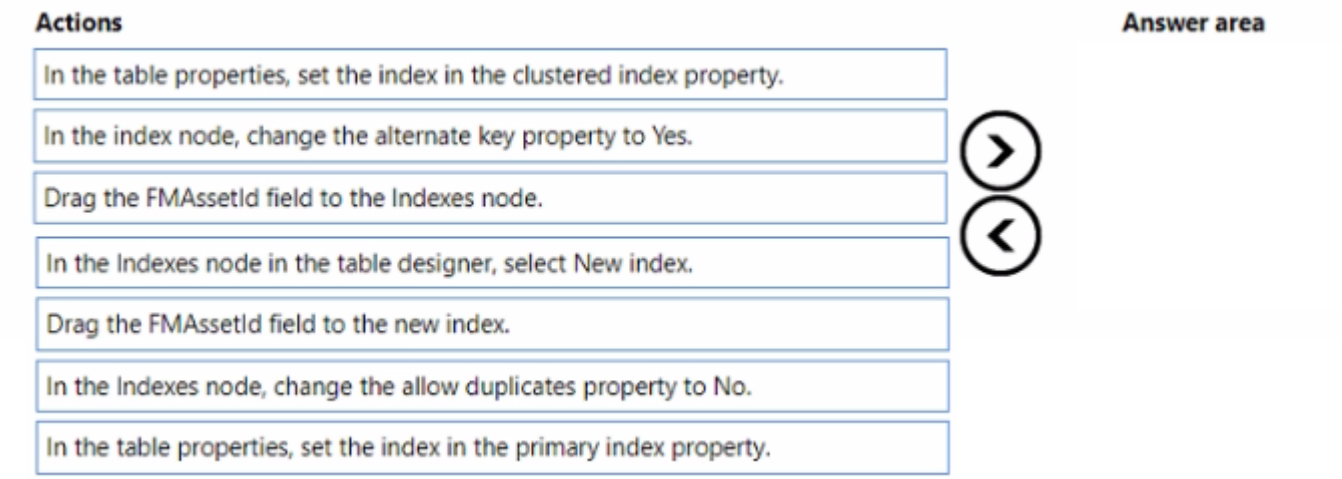

#### **Answer:**

In the Index **product in the table designer index.** Drag the new index to the allow the allow duplicates property

# **Question 5**

#### **Question Type: OrderList**

You are importing data packages into Dynamics 365 Finance from external systems.

You must import the data packages by using the Data management package REST API. You must check the status alter the import is triggered.

You need to call the HTTP operations.

Which three actions should you perform in sequence? To answer, move the appropriate actions from the list of actions to the answer area and arrange them in the correct order.

#### **Actions**

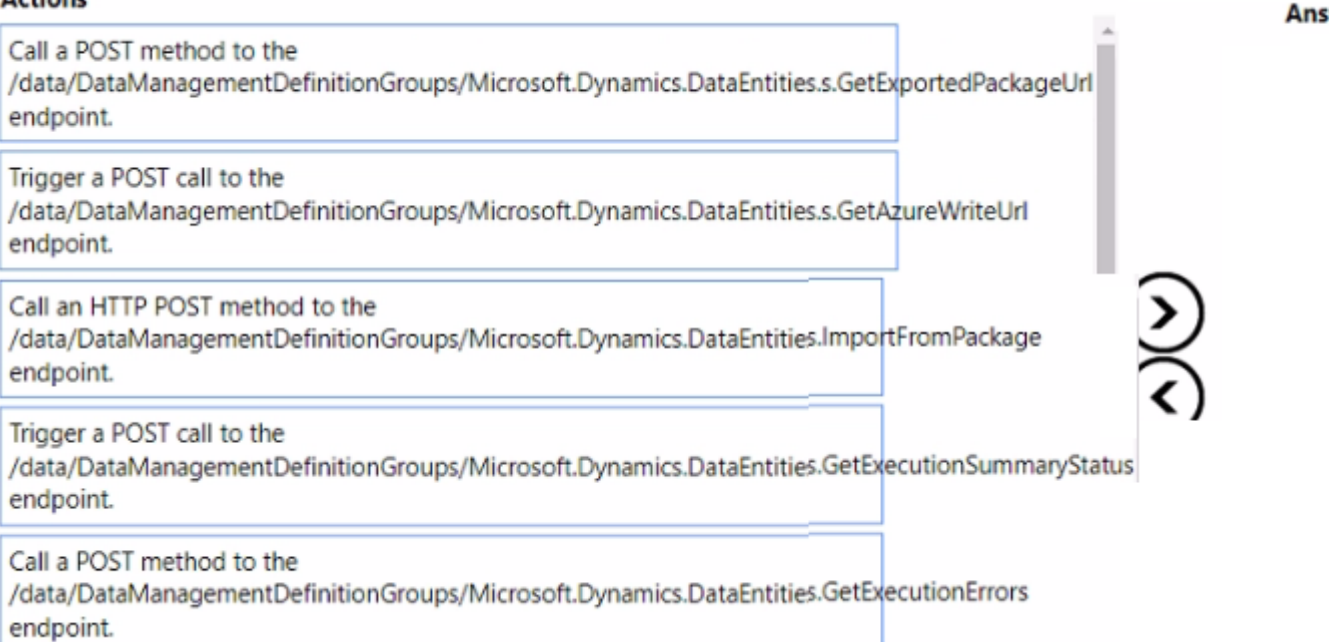

### **Answer:**

Cadd ger PhD Bun Method to the duties of the wave a Post calibration for the method of the Calibration endpoint.

# **Question 6**

### **Question Type: OrderList**

wer area

You use Dynamics 365 Finance.

You must loop through the customers table and display in the Ul the customer account numbers that meet the following requirements:

- \* Include the first 100 customers.
- \* The account numbers must be greater than 1.000.
- \* Order the results from larger to smaller by the customer account number.

You need to write the SQL statement by using SQL in X++.

Which four statements should you include in sequence;1 To answer, move the appropriate statements from the list of statements to the answer area and arrange them in the correct order.

#### **Actions**

## select firstonly100 custTable order by AccountNum asc where custTable.AccountNum > '1000' ্ব while select top 100 custTable while select firstonly100 custTable order by AccountNum desc where custTable.AccountNum > 1000 info(custTable.AccountNum);

**Answer area** 

#### **Answer:**

 $\mathbf{f}$ 

 $\mathcal{F}$ 

while select find the select of the customer and the customer customer customer customers and the customers of

### **Question 7**

**Question Type: DragDrop**

A company uses Dynamics 365 Finance. The company is implementing an independent software vendor (ISV) solution.

You overlay the ISV code to add functionality to the solution.

You need to configure code compare options.

Which code compare option should you use? To answer, drag the appropriate code compare options to the correct scenarios. Each code compare option may be used once, more than once, or not at all. You may need to drag the split bar between panes or scroll to view content.

NOTE: Each correct selection is worth one point.

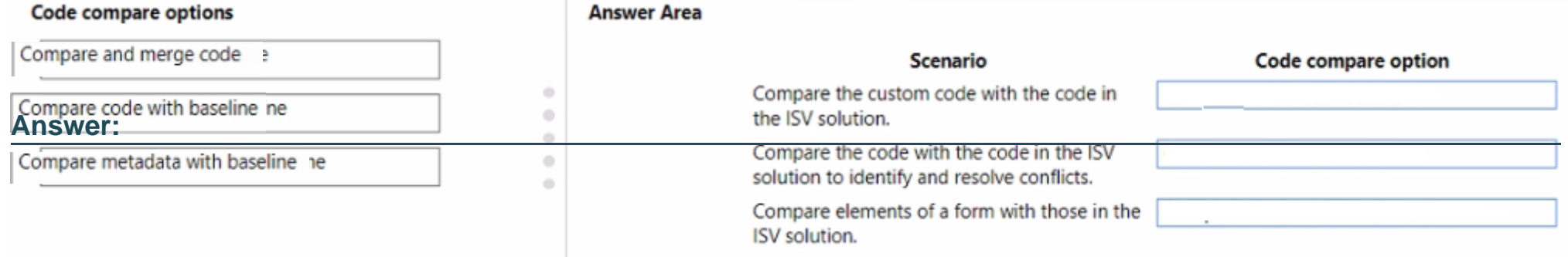

To Get Premium Files for MB-500 Visit

[https://www.p2pexams.com/products/mb-50](https://www.p2pexams.com/products/MB-500)0

For More Free Questions Visit [https://www.p2pexams.com/microsoft/pdf/mb-50](https://www.p2pexams.com/microsoft/pdf/mb-500)0